# $22144$ OPANXAH 50KEFB

 $12010$ 

## **ҰЙҚЫМ КӨЛМЕЙДІ**

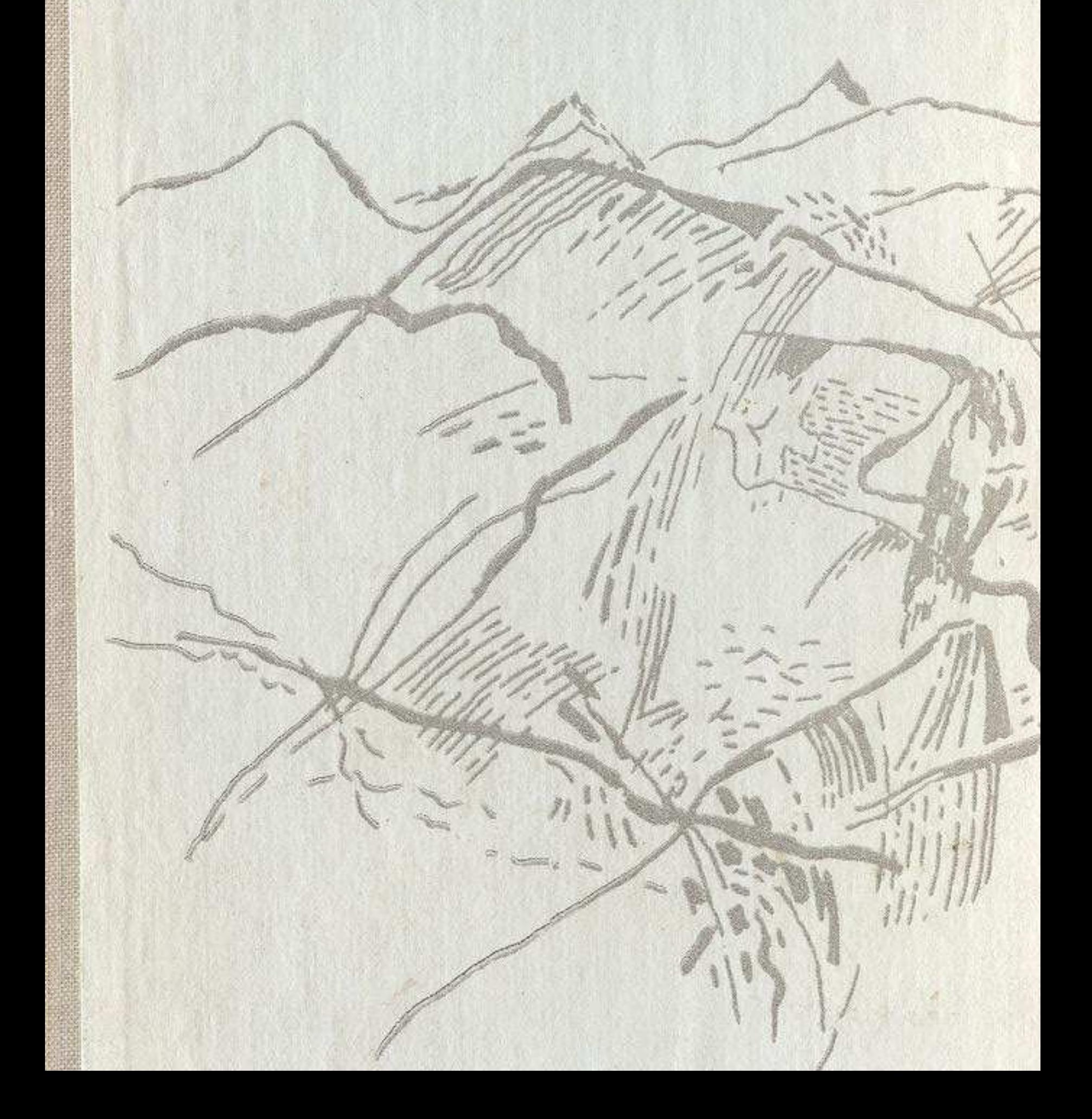

### MA3M¥HЫ

#### **NOBECTb**

Атау-кере (Қауіпті будан)

### ӘҢГІМЕЛЕР

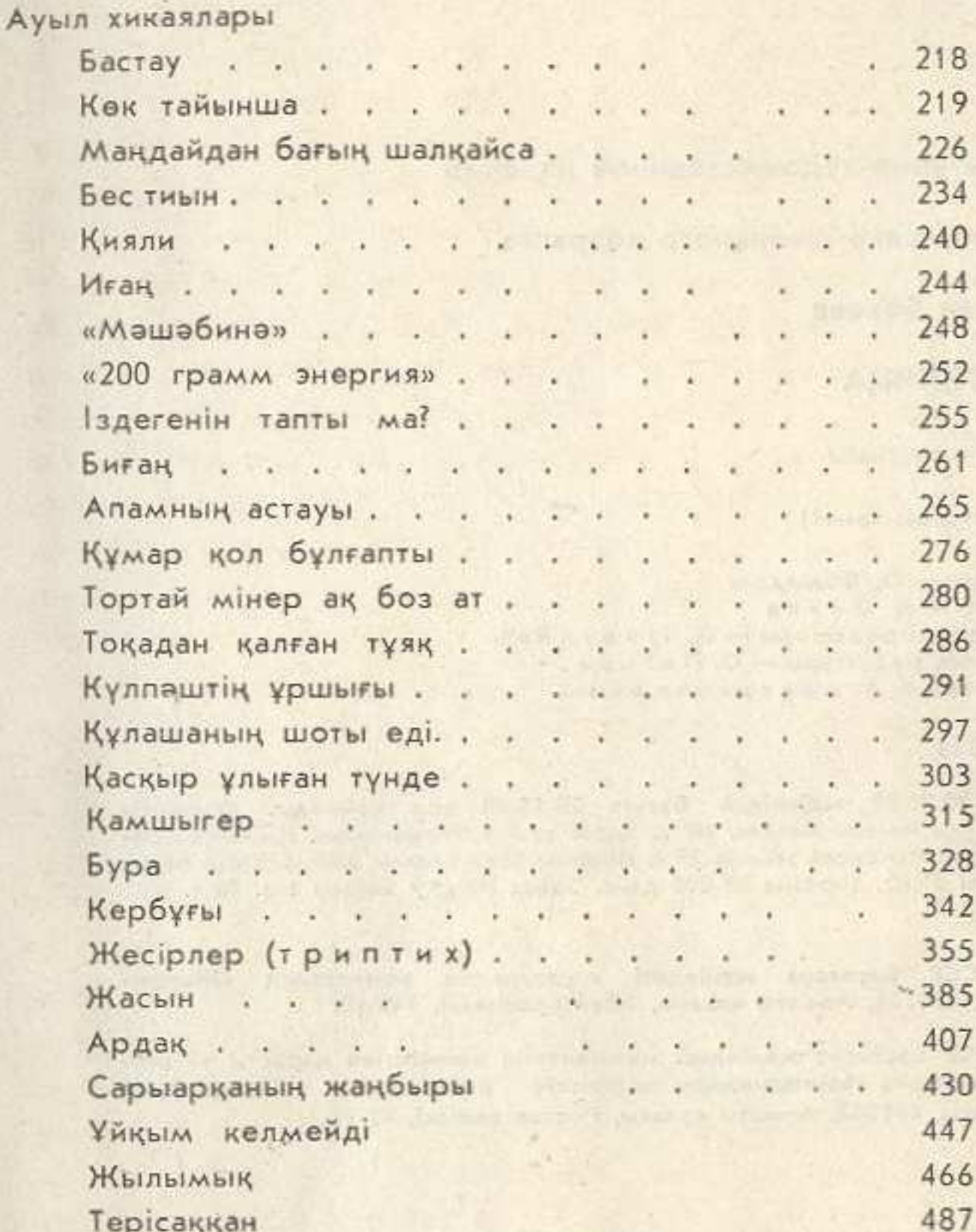

Аспирант қыздың тракторшы жігіті Шұғыла Аспанда ұшқан алты қаз Мезгіл әуендері.. Табиғат — Өмір — Адам

7